## SAP ABAP table IMCEPC {IM Summarization: Profit centers}

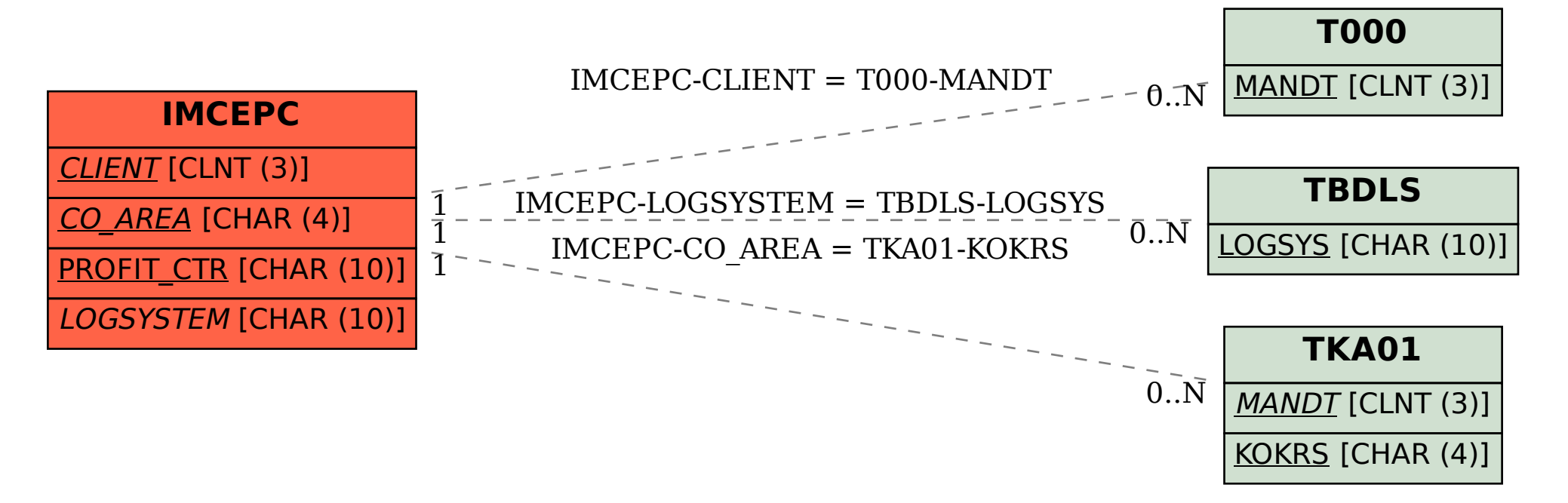